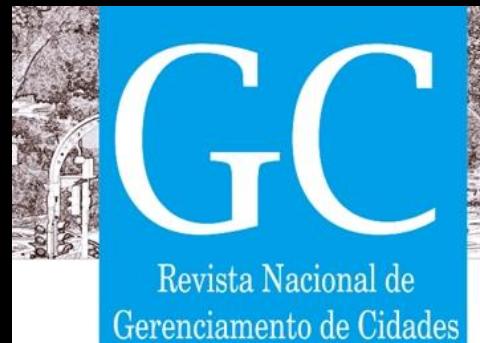

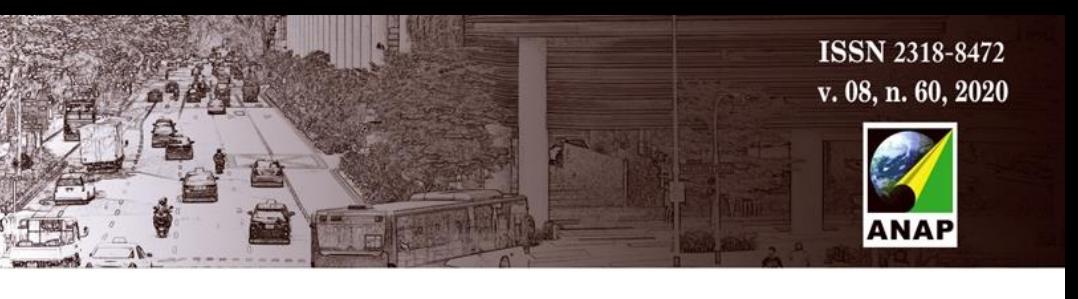

# **Construção da equação do Indicador de Salubridade Ambiental (ISA/OP) da cidade de Ouro Preto (MG) para o gerenciamento do saneamento municipal urbano**

*Construction of the Environmental Health Indicator (ISA / OP) equation for the city of Ouro Preto (MG) for the management of urban municipal sanitation*

*Construcción de la ecuación del Indicador de Salud Ambiental (ISA / OP) para la ciudad de Ouro Preto (MG) para la gestión del saneamiento urbano urbano*

> **Diogo Araújo Teixeira** Mestre Engenharia Ambiental, UFOP, Brasil diogoaraujoteixeira@gmail.com

> > **José Francisco do Prado Filho** Professor Doutor, UFOP, Brasil

jfprado@ufop.edu.br

# **Aníbal da Fonseca Santiago**

Professor Doutor, UFOP, Brasil anibal@em.ufop.br

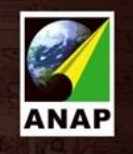

# Revista Nacional de Gerenciamento de Cidades

#### **RESUMO**

O Indicador de Salubridade Ambiental (ISA) foi criado em 1999 objetivando medir o nível de salubridade ambiental dos municípios paulistas e usá-lo como ferramenta para o gerenciamento do saneamento ambiental municipal. Para avaliar outros locais, os pesos e indicadores que estão na formulação original do ISA podem ser adaptados às características da localidade a ser avaliada – o que é sugerido no manual de criação. Todavia, escolher e a atribuir os pesos dos indicadores que compõe o ISA é um desafio. Há estudos que arbitram indicadores e pesos conforme o julgamento do autor. Em outros, as escolhas são baseadas na revisão bibliográfica e literatura. Outros optam pelo método *Delphi* – apenas citam a metodologia, sem apresentar detalhes da utilização. O método *Delphi* baseia-se em repetidas consultas (rodadas) a um grupo de especialistas buscando obter consenso entre eles sobre determinado tema, obtendo uma opinião consolidada do grupo como resposta. O objetivo deste estudo foi utilizar o referido método como ferramenta para a construção da fórmula do ISA para a cidade de Ouro Preto - Minas Gerais (ISA/OP) e detalhar a aplicação da metodologia. Duas rodadas de perguntas foram feitas via *e-mail* para um grupo contendo 40 especialistas em salubridade ambiental urbana. O consenso foi obtido estatisticamente ao final da segunda rodada. Considera-se o emprego dessa metodologia adequado para a criação do ISA/OP, tornando-o um importante instrumento de planejamento e gestão ambiental, capaz de subsidiar tomadores de decisões da administração municipal no que tange à avaliação dos componentes socioambientais analisados na formulação do ISA/OP. **PALAVRAS-CHAVE:** Saneamento ambiental. Indicador de salubridade ambiental (ISA). Método *Delphi*.

#### *ABSTRACT*

*The Environmental Health Indicator (Indicador de Salubridade Ambiental - ISA) was created in 1999 to measure the level of environmental health in the municipalities of São Paulo and using it as a tool for the management of municipal environmental sanitation. To be used elsewhere, the weights and indicators that are in the original ISA formulation must be adapted to the characteristics of the site to be evaluated – which is suggested by the manual that originated it. However, to choose and assign the weights of the indicators that make up the ISA is a challenge. There are studies that arbitrate indicators and weights according to the author's judgment. In others, the choices are based on the literature review. And others opt for the Delphi method - usually just citing the use of the method and not presenting details of its use. The Delphi method is based on repeated consultations (rounds) to a group of experts seeking consensus among them in order to gain a consolidated opinion of the group in response. The objective of this study was to use the Delphi method as a tool for the construction of the ISA formula for Ouro Preto - Minas Gerais (ISA/OP) and to detail the application of the methodology. Two rounds of questions were emailed to a group of 40 environmental health experts. Consensus was statistically proven at the end of the second round. The use of this methodology was considered adequate for the creation of ISA / OP, making it an important instrument for planning and environmental management, capable of supporting decision makers with regard to the assessment of the socioenvironmental components analyzed.*

*KEYWORDS: Environmental sanitation. Environmental Health Indicator (ISA). Delphi method.*

#### *RESUMEN*

*El Indicador de Salud Ambiental (ISA) se creó en 1999 con el objetivo de medir el nivel de salud ambiental en las ciudades de São Paulo y usarlo como una herramienta para la gestión del saneamiento ambiental municipal. Para evaluar otras ubicaciones, los pesos e indicadores que se encuentran en la formulación original de la ISA se pueden adaptar a las características de la ubicación a evaluar, lo cual se sugiere en el manual de creación. Sin embargo, elegir y asignar los pesos de los indicadores que conforman ISA es un desafío. Hay estudios que se refieren a indicadores y pesos según el juicio del autor. En otros, las opciones se basan en literatura y revisión de literatura. Otros optan por el método Delphi: solo citan la metodología, sin proporcionar detalles del uso. El método Delphi se basa en consultas repetidas (rondas) a un grupo de expertos que buscan llegar a un consenso entre ellos sobre un tema determinado, obteniendo una opinión consolidada del grupo como respuesta. El objetivo de este estudio fue utilizar el método referido como una herramienta para la construcción de la fórmula ISA para la ciudad de Ouro Preto - Minas Gerais (ISA / OP) y detallar la aplicación de la metodología. Se hicieron dos rondas de preguntas por correo electrónico a un grupo que contenía 40 especialistas en salud ambiental urbana. El consenso se obtuvo estadísticamente al final de la segunda ronda. El uso de esta metodología se considera adecuado para la creación del ISA / OP, lo que lo convierte en un instrumento importante para la planificación y gestión ambiental, capaz de apoyar a los tomadores de decisiones en la administración municipal con respecto a la evaluación de los componentes socioambientales analizados en la formulación del ISA / OP.*

*PALABRAS CLAVE: Saneamiento ambiental. Indicador de salud ambiental (ISA). Método Delphi.*

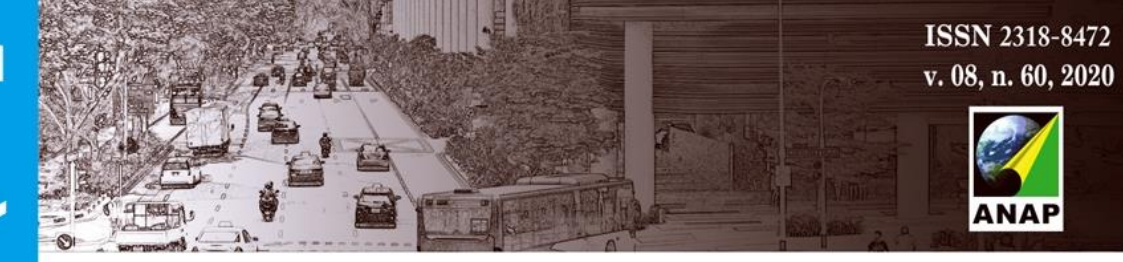

## **1 INTRODUÇÃO**

Revista Nacional de Gerenciamento de Cidades

> A temática sobre indicadores de cunho ambiental é relativamente nova mundialmente. Enquanto os indicadores sociais já eram adotados sistematicamente nos anos 70, apenas no final da década de 80 foi que os indicadores ambientais obtiveram maiores avanços. As primícias das discussões ocorreram em 1972 na Primeira Conferência Mundial sobre o Homem e Meio Ambiente organizada pela ONU – conhecida como Conferência de Estocolmo – quando o termo desenvolvimento sustentável ainda era embrionário. Em 1987, no entanto, com a publicação do Relatório *Brundtland* (Relatório Nosso Futuro Comum) o assunto se encorpou ganhando reconhecimento internacional e motivando a necessidade de criação de indicadores ambientais (MEBRATU, 1998).

> Nos anos 90, a evolução das discussões e ações relativas à busca do desenvolvimento sustentável fomentou o avanço de iniciativas voltadas para a criação de indicadores ambientais. A Agenda 21, produto da Conferência da ONU sobre o Meio Ambiente e Desenvolvimento ocorrida no Rio de Janeiro em 1992, também chamada de Rio 92, chamou a atenção para a importância dos indicadores como instrumentos de busca da sustentabilidade ambiental.

> Um indicador ambiental é definido como a representação de um conjunto de dados, informações e conhecimento acerca de determinado fenômeno de cunho ambiental capaz de expressar e comunicar, de maneira simples e objetiva, as características essenciais e o significado desse fenômeno aos tomadores de decisão e à sociedade em geral (SEI, 2006). Adicionando a palavra saúde ao termo, Briggs, Corvalán e Nurminen (1996) definiram um indicador de saúde ambiental como a expressão da relação entre ambiente e saúde da população de uma forma que facilita a sua interpretação para uma tomada de decisão eficaz por parte dos decisores políticos. Para Domingues e Ribeiro (1996), uma das principais aplicações do indicador ambiental é o de poder atuar como instrumento para a tomada de decisão. Nesse sentido, o indicador assume importante função e caracteriza-se como ferramenta para os administradores e para aqueles que tratam das questões relativas ao planejamento e ao gerenciamento urbano.

> O Indicador de Salubridade Ambiental (ISA) apresenta-se como uma ferramenta capaz de mensurar a salubridade do meio ambiente urbano de uma determinada área, configurando-se como importante instrumento de planejamento e gestão ambiental municipal, apto a diagnosticar o real nível de salubridade ambiental que se encontra determinada localidade e fundamentar decisões de gestores públicos no que tange a investimentos na busca de melhoria em cada um dos componentes do saneamento ambiental.

> Criado em 1999 no Estado de São Paulo pela Câmara Técnica de Planejamento do Conselho Estadual de Saneamento (Conesan), objetivou apresentar, por meio de um valor numérico, o nível de salubridade ambiental dos municípios paulistas(CONESAN, 1999). Após sua formulação,

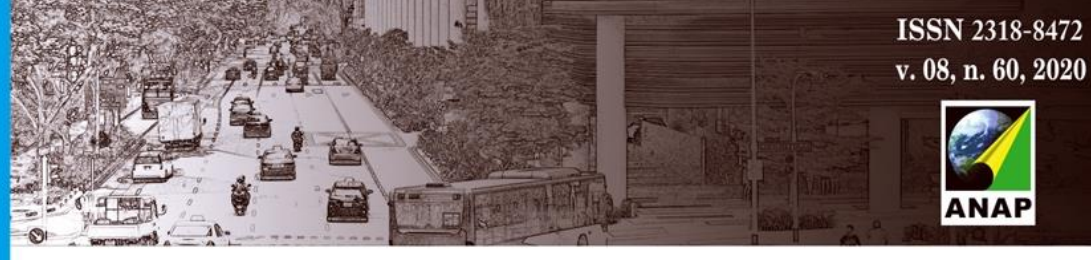

Revista Nacional de Gerenciamento de Cidades

> o Indicador passou a ser aplicado em diversas áreas e ocupações urbanas brasileiras, deixando de lado seu caráter exclusivamente municipal paulista, sendo utilizado para medir o nível de salubridade ambiental de cidades, bairros, comunidades, ocupações em zonas rurais, aglomerações urbanas, dentre outros. A medição é realizada por meio de uma análise qualitativa e quantitativa de indicadores socioambientais específicos, sobretudo aqueles relacionados ao saneamento ambiental, da forma com que o valor de um ISA varie de 0,0 a 1,0 – quanto mais próximo do valor superior maior é a salubridade ambiental de uma dada ocupação humana.

> A estruturação original do Indicador criada em São Paulo em 1999 buscou englobar todos os componentes do saneamento ambiental que possuem dados considerados de fácil análise e acesso. No entanto, essa formulação proposta pelo Conesan não é inflexível, isto é, da forma em que foi concebido, o ISA permite a incorporação de novos indicadores, variáveis, pesos e forma de pontuação à medida que se adquira novas informações ou que se obtenha novos patamares nos componentes socioambientais analisados à luz do Indicador (CONESAN, 1999). Tal possibilidade permite que seja construído um ISA específico para cada área a ser estudada, desde que haja dados suficientes, tendo em vista que cada uma possui suas peculiaridades amplamente relevantes para a determinação da salubridade ambiental local. O Quadro 1 apresenta a fórmula criada pelo Conesan (1999), aqui denominada de ISA/SP, exibindo os indicadores de primeira ordem avaliados e seus respectivos pesos bem como o nível de salubridade ambiental em função da faixa de pontuação do ISA, proposta por Dias (2003).

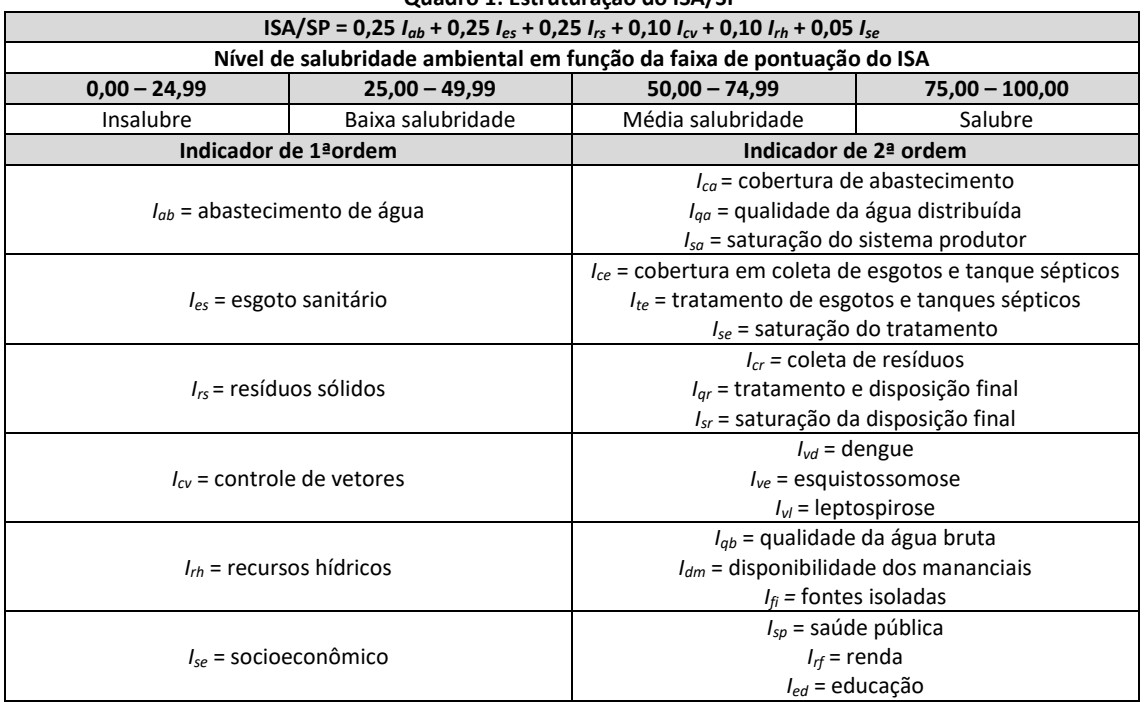

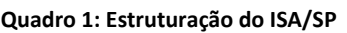

Fonte: CONESAN, 1999; DIAS, 2003

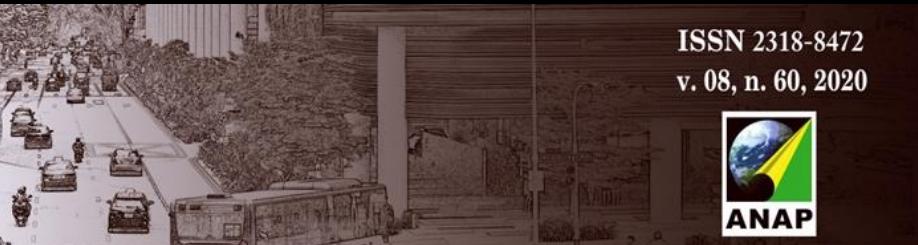

Revista Nacional de Gerenciamento de Cidades

> Desde que foi proposto, há 21 anos, a aplicação desse Indicador se espalhou pelo Brasil, inclusive sendo construídos ISAs com diversas formulações e sendo adotados em Planos Municipais de Saneamento Básico (Teixeira, 2017) para se avaliar as condições de salubridade ambiental em diferentes regiões ou tipos de ocupações ou aglomerações urbanas, mormente visando usá-lo na indicação de situação local para a gestão pública.

> No estudo de Teixeira, Prado Filho e Santiago (2018), em que foi feito uma revisão de mais de meia centena de trabalhos sobre ISA, é possível constatar tal afirmação bem como inteirar-se a respeito das peculiaridades de cada fórmula de ISA criada para se avaliar a situação da salubridade ambiental de uma determinada área, possibilitando conhecer como se procedeu a escolha dos indicadores e de seus respectivos pesos. No estudo citado, verificou-se em um intervalo de 18 anos quais métodos têm sido utilizados para escolher e ponderar os indicadores de um ISA, sendo apontado pelo estudo o método de revisão bibliográfica como preponderante e a rara aplicação do método *Delphi* para essa finalidade. Destacam-se na aplicação da metodologia *Delphi* os estudos de Costa (2010), aplicado à comunidades rurais do município de Ouro Branco, em Minas Gerais; Vicq *et al.* (2012), também aplicado à comunidades rurais dos municípios de Itabirito, Mariana e Congonhas; e Oliveira (2014) aplicado ao município de Juiz de Fora, também em Minas Gerais. Ressalta-se, porém, que tais estudos apenas citam que o *Delphi* foi integrante da metodologia da pesquisa, não demonstrando detalhes de sua aplicação na definição dos indicadores, variáveis e pesos dos referidos componentes.

> À vista disso, este estudo objetivou utilizar o método *Delphi* como ferramenta para a construção da fórmula do Indicador de Salubridade Ambiental (ISA/OP) para a sede do município de Ouro Preto, em Minas Gerais, e detalhar as peculiaridades de toda a aplicação do referido método. O produto do presente estudo apresenta o diagnóstico dos componentes socioambientais da cidade de Ouro Preto – MG e o cálculo de seu de seu valor, definindo a situação de salubridade ambiental da área urbana de Ouro Preto e os referidos valores para abastecimento de água, esgoto, resíduos sólidos, controle de vetores, socioeconômico, drenagem urbana, que são imprescindíveis ao gerenciamento do saneamento ambiental municipal.

### **2 METODOLOGIA**

## **2.1 O local para formulação e cálculo do ISA/OP**

Ouro Preto foi elevada à categoria de vila em 1711, com o nome de Vila Rica, que em 1720 foi escolhida como capital da capitania de Minas Gerais. Após a proclamação da Independência do Brasil, Vila Rica recebeu o título de Imperial Cidade, conferido por D. Pedro I (Ouro Preto, 2019). Mais tarde, em 1933 a cidade de Ouro Preto foi agraciada com o título de Monumento Nacional e em 1938 foi tombada e declarada como Patrimônio Nacional pelo Serviço de Patrimônio Histórico e Artístico Nacional (Sphan) - atual Instituto do Patrimônio Histórico e Artístico Nacional (Iphan). Em 1980 a Cidade foi a primeira brasileira a ser declarada Patrimônio Cultural da Humanidade pela Organização das Nações Unidas para a Educação, a Ciência e a Cultura

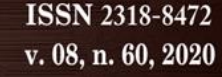

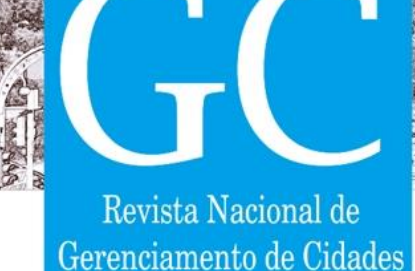

(Unesco). Em termos geográficos, Ouro Preto assenta-se na Serra do Espinhaço, Zona Metalúrgica de Minas Gerais (região denominada Quadrilátero Ferrífero), latitude sul 20º 23' 28" e longitude oeste 43º 30' 20", com área de 1.245,865 km². Está localizado na região central do Estado, a cerca de 90 km da capital Belo Horizonte e abriga as nascentes de rios de duas importantes bacias hidrográficas brasileiras, a do Rio Doce e a do Rio São Francisco. A população do município é estimada em 74.659 pessoas, e a densidade demográfica em 56,41 hab./km² (IBGE, 2018).

Sobre saneamento ambiental, o município é pioneiro e teve construído no final do século XIX (1890) uma das primeiras estações de tratamento de esgoto (ETE) do País, e a primeira de Minas Gerais. Todo o esgotamento sanitário da sede municipal da época era conduzido por gravidade por grandes tubulações de ferro para os chamados Tanques de Desinfecção da Barra, construídos com materiais importados da Europa, vindos de trem do Rio de Janeiro (FONSECA e PRADO FILHO, 2010).

As então modernas estruturas da ETE da época foram ao longo do tempo se deteriorando tornando-se ultrapassadas e insuficientes, enquanto o baixo investimento em saneamento que se concretizou no município nas últimas décadas, fez chegar em 2020 à situação de que o praticamente todo o esgoto sanitário de Ouro Preto é despejado "*in natura*" nos corpos d´água locais, com exceção do esgoto do distrito de São Bartolomeu, com população de 730 habitantes, que possui uma ETE que contabiliza apenas 0,4% de esgoto tratado em Ouro Preto, segundo o Plano Municipal de Saneamento Básico de 2013 (PMOP, 2013). Segundo o PMOP (2012), estava sendo construída na sede municipal uma ETE denominada Osso de Boi, a qual, no ano de 2013, possuía 35% de suas obras concluídas. No entanto, em 2020 encontra-se em total estado de abandono por implicações jurídicas e sem sinais de retomada das obras, Figura 1.

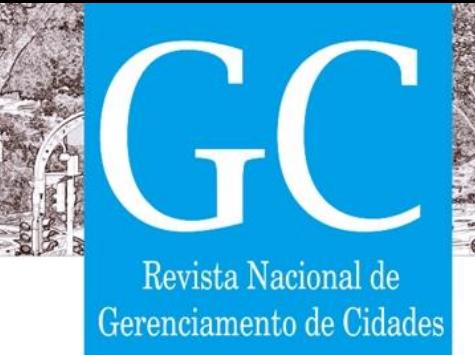

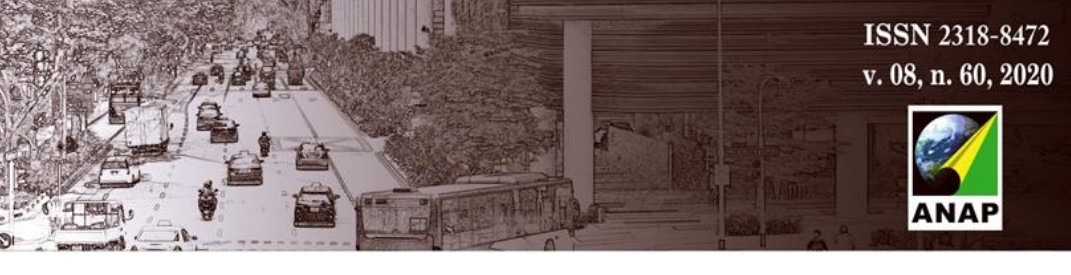

**Figura 1: a) Esgoto lançado diretamente em corpo d'água; b) Primeira ETE de Minas Gerais; c) Construção da ETE Osso de Boi em situação de abandono**

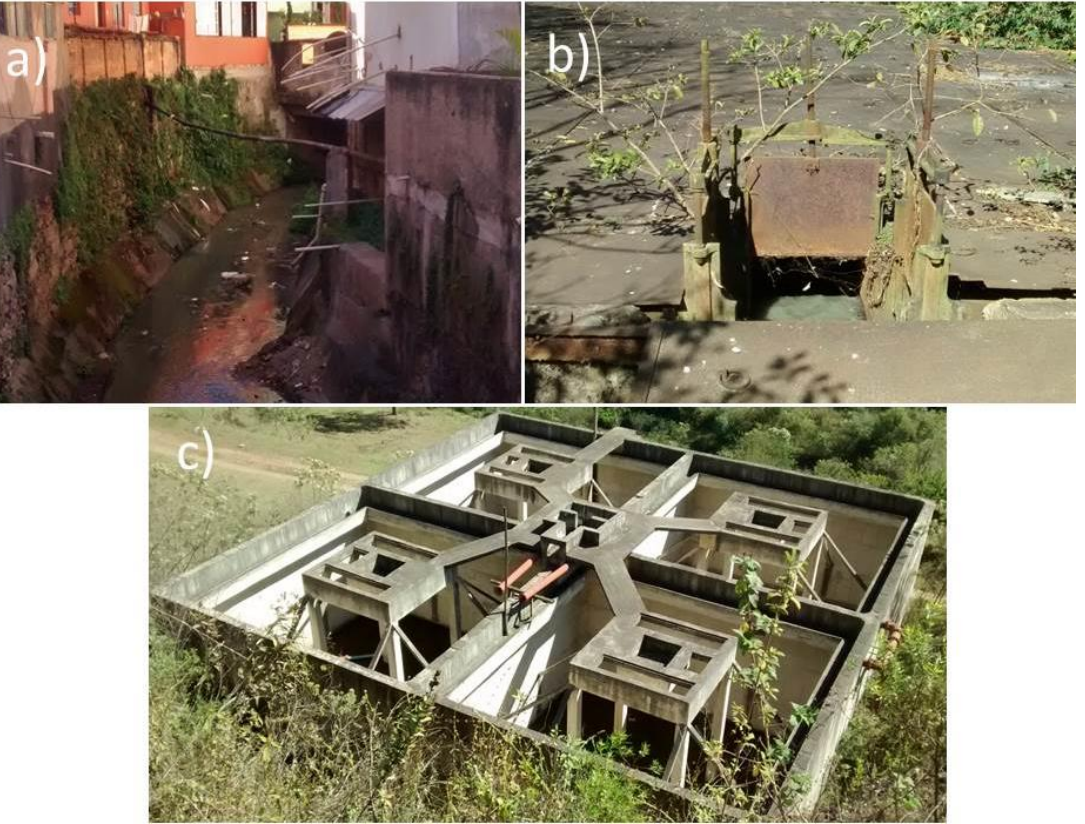

Fonte: Autores

### **2.2 A construção da equação para cálculo do ISA/OP**

A estruturação da formulação para cálculo do ISA/OP foi realizada por meio do método *Delphi*, o qual se fundamenta na consulta a um grupo de especialistas com intuito de obter informações a respeito de determinado assunto. A consulta baseia-se em um questionário que é repassado ao grupo de especialistas repetidas vezes até que se alcance um nível de consenso nas respostas, representando a opinião consolidada dos participantes sobre o tema em questão. Ao aplicar o *Delphi* presume-se que o julgamento coletivo seja mais eficiente que a opinião de apenas um indivíduo para chegar à equação final do ISA/OP.

O grupo de especialistas foi formado por 40 membros, sendo os nomes sugeridos pelos autores do presente estudo, seguindo os seguintes critérios: *(i) o conhecimento/formação/atuação na área de salubridade ambiental urbana e (ii) relativo conhecimento da realidade socioambiental ouropretana.* Os 40 especialistas, de diversas áreas de formação acadêmica, receberam um *email* convidando a colaborarem com o trabalho.

A aplicação do método *Delphi* consistiu na realização de duas rodadas, via *e-mail*, visando obter consenso entre os integrantes do grupo e apresentação das divergências – com sigilo pessoal – de opiniões existentes, sendo que na primeira rodada 28 especialistas responderam às

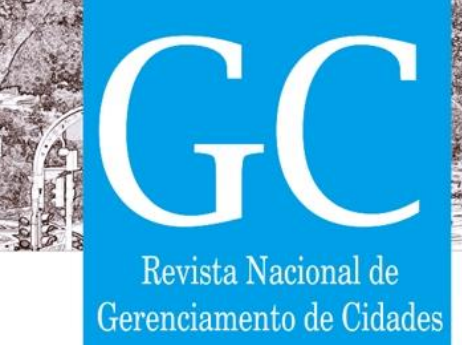

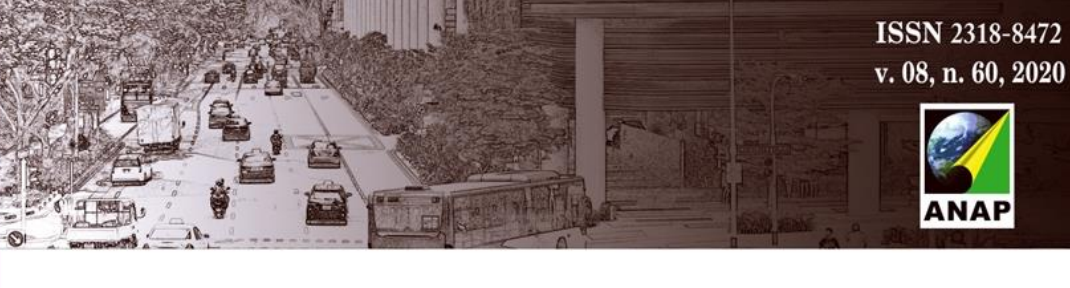

perguntas e na segunda 22. O Quadro 2 informa as especificidades da aplicação do *Delphi*, explicitando datas e percentual de respostas nas rodadas.

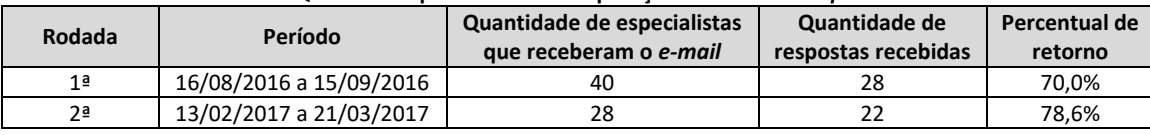

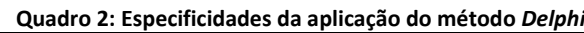

Fonte: Autores

O objetivo da aplicação do *Delphi* foi estruturar uma equação de ISA que correspondesse à realidade ouropretana, o ISA/OP, sendo que os especialistas selecionados pudessem sugerir durante os questionamentos novos indicadores e subindicadores que fossem relevantes para a determinação da salubridade ambiental do local de estudo, princípio base estabelecido no manual de criação do ISA pelo Conesan em 1999. Por fim, os autores deste estudo arbitraram que somente seriam considerados na fórmula final do ISA/OP aqueles novos indicadores e subindicadores que fossem indicados por mais de 50,00% dos especialistas respondentes do questionário. Considerou-se que um percentual de escolha abaixo desse valor não seria significativo para a determinação da salubridade ambiental local.

### *2.3* **A primeira rodada do método** *Delphi*

A primeira rodada do método *Delphi* ocorreu entre os dias 16 de agosto e 15 de setembro do ano 2016. Nela, os 40 integrantes receberam um *e-mail* contendo breve apresentação da pesquisa e anexo um arquivo *excel* formato .*xlxs*, no qual o participante deveria expressar textualmente suas respostas. Dos 40 especialistas identificados, 28 responderam aos questionamentos, representando um percentual de retorno de 70,0%. Salienta-se que o *e-mail* foi enviado duas vezes ao grupo, buscando obter o máximo de respostas possível.

O arquivo *excel* era composto por quatro etapas e continha campos em branco destinados às indicação dos indicadores que comporiam o ISA/OP bem como a atribuição de seus respectivos pesos, havendo ainda campos nos quais o especialista poderia sugerir a inclusão de novos indicadores e subindicadores e anotar eventuais considerações. O Quadro 3 apresenta detalhadamente o que englobava cada uma das quatro etapas do questionário.

Sendo assim, as metas da aplicação da primeira rodada do método *Delphi* foram:

- i. Escolher, dentre os indicadores de primeira ordem (*Iab, Ies, Irs, Icv, Irh, Ise* e *Idu*) mais utilizados em ISAs para áreas urbanas, quais os que comporiam o ISA/OP, bem como ponderá-los;
- ii. Ponderar os indicadores de segunda ordem contidos em cada indicador de primeira ordem escolhido no item i;
- iii. Verificar a necessidade, ou não, de inclusão de novos indicadores de primeira e segunda ordem para compor o ISA/OP, dando ao especialista a opção de sugeri-los.

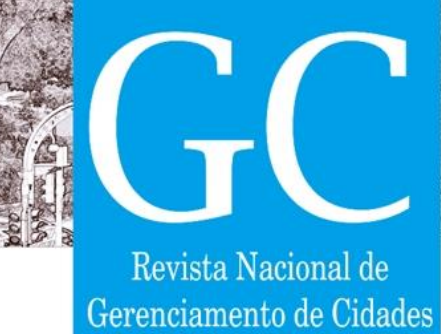

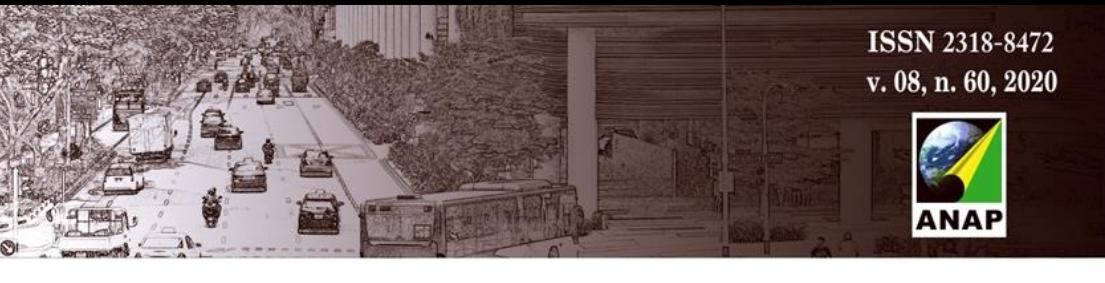

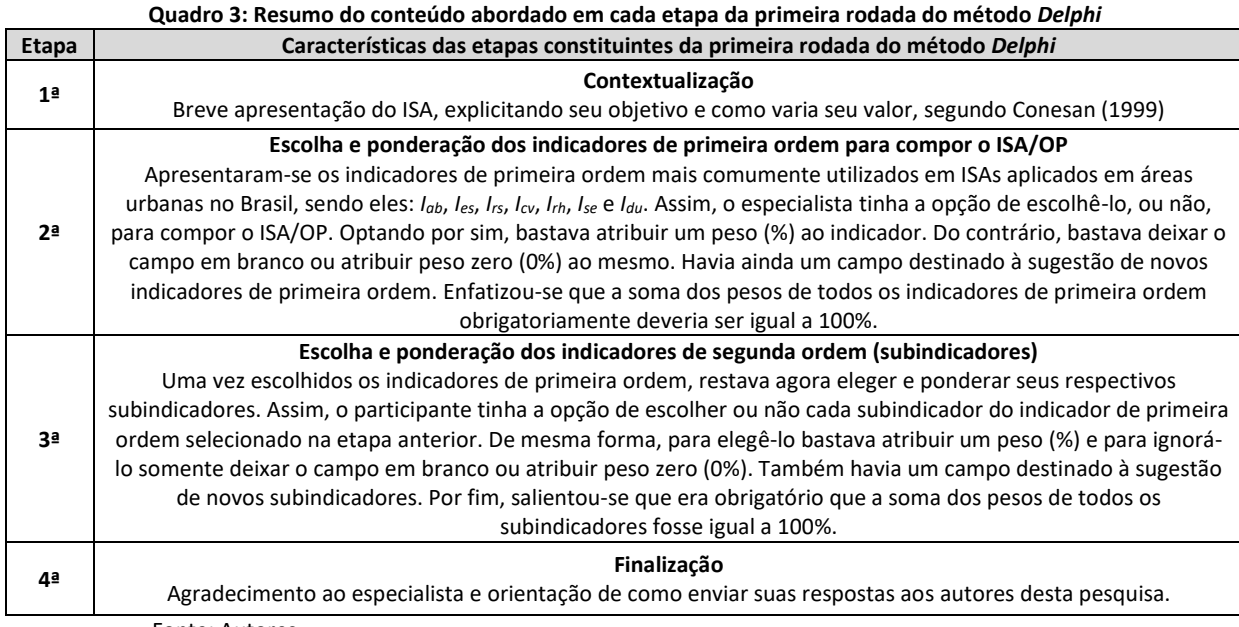

Fonte: Autores

## **2.4 A segunda rodada do método** *Delphi*

A segunda rodada do método *Delphi* ocorreu entre os dias 13 de fevereiro e 21 de março do ano 2017. Nela, os 28 integrantes do grupo de especialistas que responderam aos questionamentos da primeira rodada receberam outro *e-mail* contendo uma breve informação a respeito do objetivo esperado com a realização da segunda rodada, um lembrete do objetivo geral do estudo e um arquivo *excel* anexo formato *.xlxs*, no qual o participante poderia expressar por escrito suas respostas. Dos 28 especialistas participantes (os que responderam a primeira rodada), 22 retornaram as respostas, representando um percentual de retorno de 78,6%. Salienta-se que nesta etapa o *e-mail* solicitando a participação foi enviado três vezes aos especialistas, buscando obter o máximo de respostas possível. O objetivo principal foi permitir com que cada especialista repensasse sua resposta perante análise da compilação das respostas obtidas com a rodada anterior. Para isso, o arquivo anexo foi dividido em seis etapas, contendo estatísticas da escolha de cada indicador de primeira ordem, pesos médios, medianas e as sugestões de indicadores e subindicadores obtidos com a primeira rodada. O Quadro 4 apresenta o que englobava cada uma das seis etapas.

Sendo assim, as metas da aplicação da segunda rodada do método *Delphi* foram:

- i. Apresentar estatisticamente os resultados obtidos com a aplicação da primeira rodada;
- ii. Fazer com que o participante repensasse sua resposta perante análise do que foi respondido pelo grupo de especialistas;

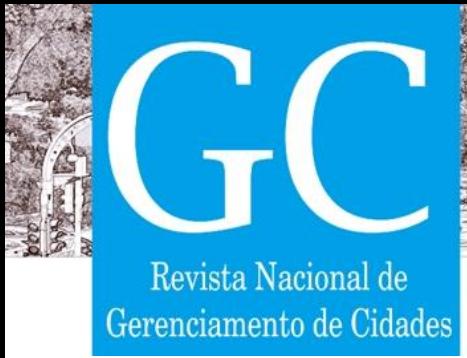

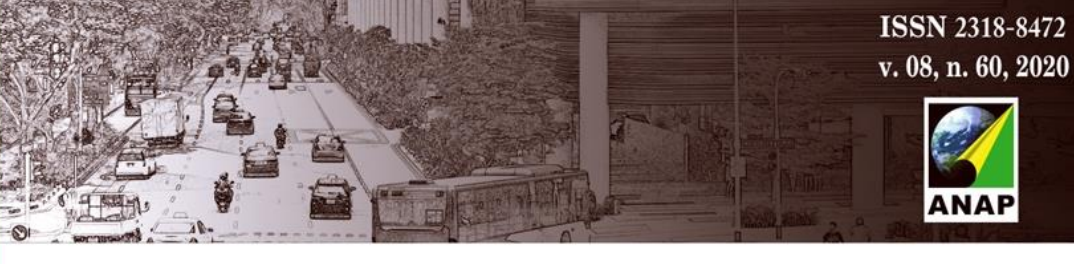

iii. Alterar, ou não, a resposta dada na primeira rodada, estando o integrante ciente do que foi respondido pelo grupo. A possível alteração se daria por meio da inclusão/exclusão de indicadores e subindicadores e modificação/manutenção dos pesos dos mesmos.

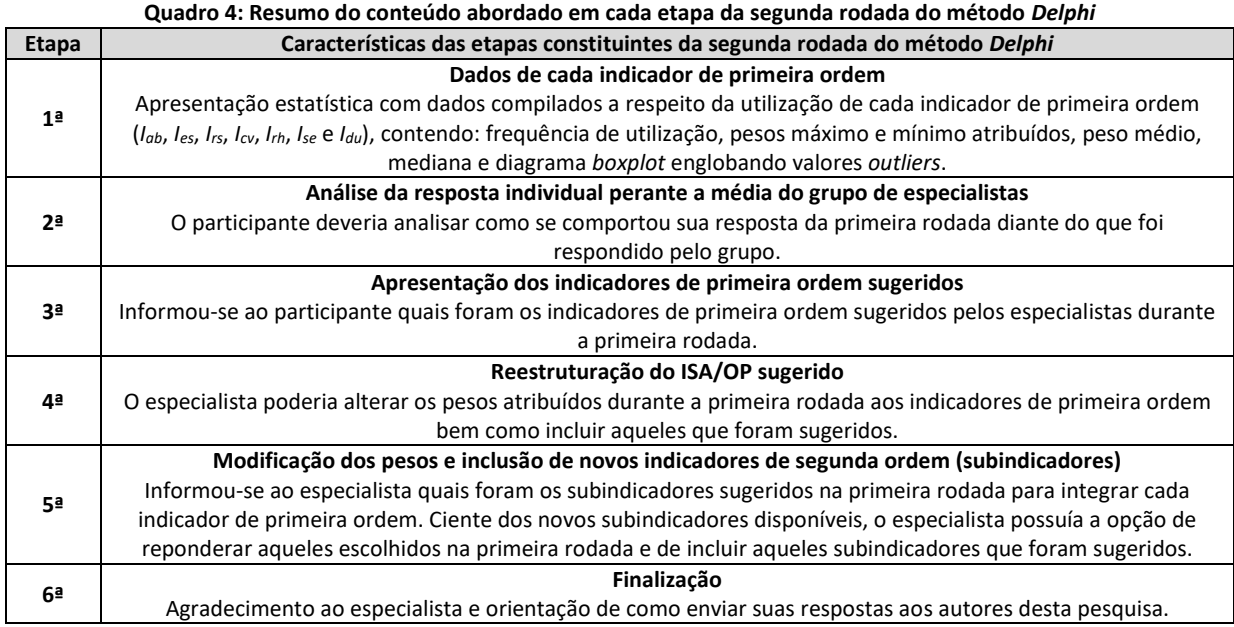

Fonte: Autores

### **3 RESULTADOS**

### **3.1 Informações obtidas com a primeira rodada do método** *Delphi*

A análise da Tabela 1 e do Gráfico 1 demonstra que *Iab*, *Ies* e *Irs* foram indicadores selecionados para compor o ISA/OP por todos os 28 especialistas (100,00%) que responderam a primeira rodada, sendo, entretanto, esses os indicadores que mais possuíram variação nos pesos atribuídos. Um fato interessante é que a drenagem urbana (*Idu*) mesmo não sendo um indicador do ISA Conesan, foi apontado por 27 especialistas (96,43%), sendo mais selecionado do que *Irh* (92,86%) e *Ise* (89,29%) que integram o ISA original paulista.

Os participantes do método *Delphi* possuíam a opção de sugerir novos indicadores de primeira ordem para compor o ISA/OP. O Quadro 5 informa quais foram aqueles sugeridos pelo grupo de especialistas. Salienta-se que outros indicadores também foram sugeridos, no entanto, optouse por descartá-los, uma vez que apresentavam incoerências e que, ciente da precariedade de dados disponíveis na Prefeitura Municipal de Ouro Preto, ou outro órgão ambiental do Estado, certamente não haveria dados disponíveis para efetuar seus cálculos.

Em continuidade, os especialistas também possuíam a opção de sugerir indicadores de segunda ordem (subindicadores) para compor cada um dos indicadores de primeira de ordem. Seguindo o mesmo raciocínio, alguns subindicadores sugeridos foram descartados devido à inviabilidade

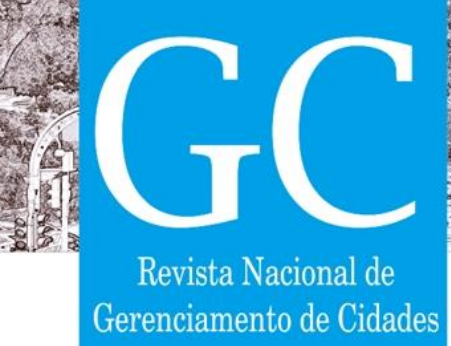

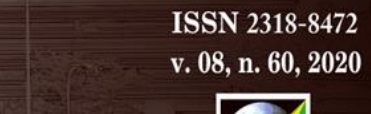

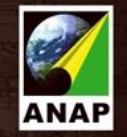

de serem calculados por não haver dados, ou que os mesmos fossem confiáveis. Assim, o Quadro 6 apresenta aqueles que foram sugeridos e considerados pertinentes para integrar cada um dos indicadores de primeira ordem.

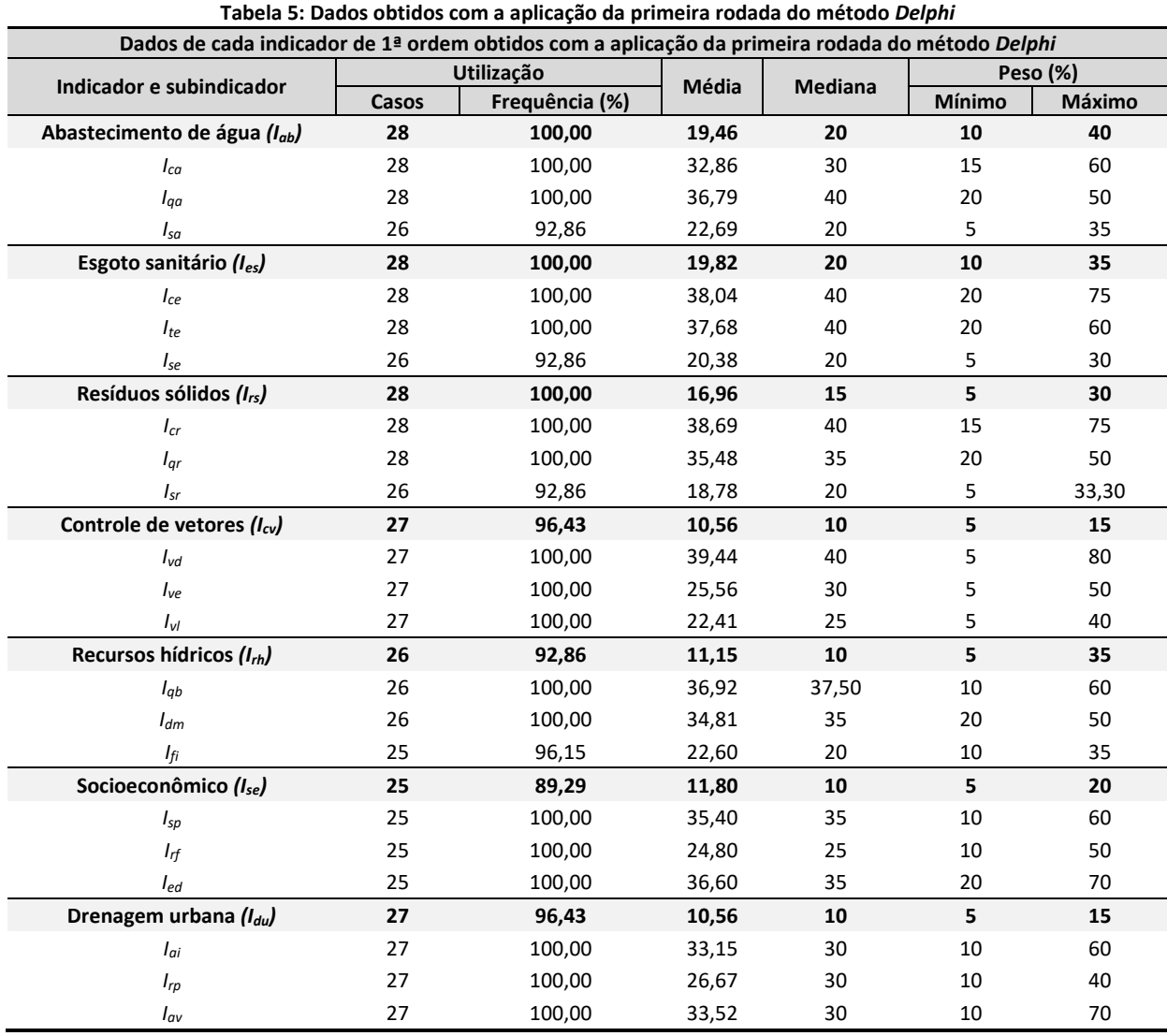

Fonte: Autores

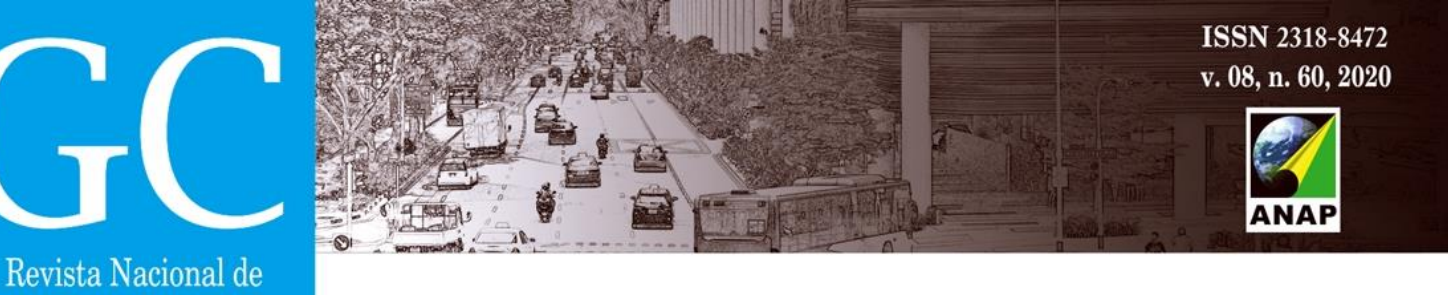

#### **Gráfico 1: Dados obtidos após a primeira rodada do método** *Delphi*

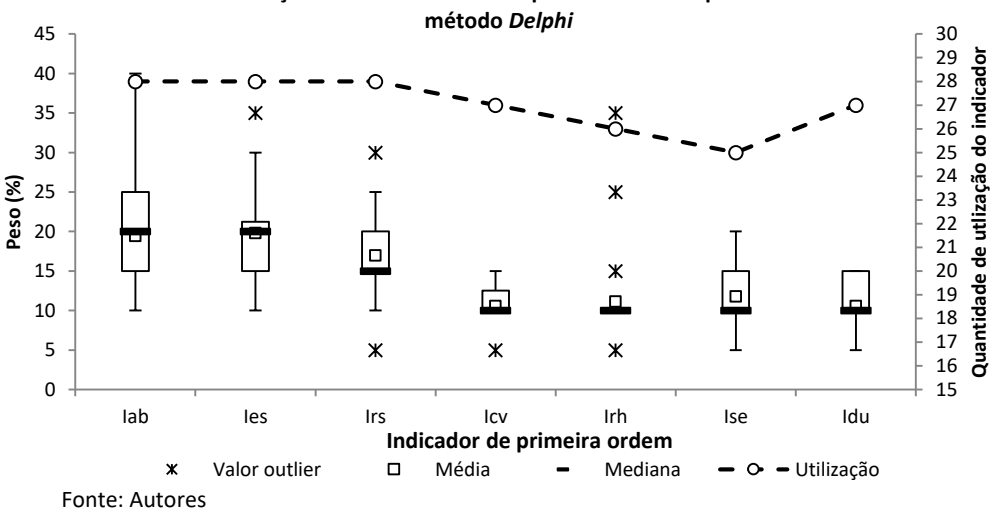

**Dados da utilização de cada indicador de primeira ordem após 1ª rodada do** 

**Quadro 5: Indicadores de 1ª ordem sugeridos pelos especialistas para compor o ISA/OP**

| Indicadores de 1ª ordem sugeridos para compor o ISA/OP                                           | <b>Sigla</b> |
|--------------------------------------------------------------------------------------------------|--------------|
| Indicador de poluição sonora                                                                     | I ns         |
| Indicador de áreas verdes urbanas                                                                | Javu         |
| Indice de notificação de doenças relacionadas ao ambiente (respiratórias, de pele, <i>etc.</i> ) | I nd         |
| Índice de qualidade do ar                                                                        | <b>L</b> aar |

Fonte: Autores

Gerenciamento de Cidades

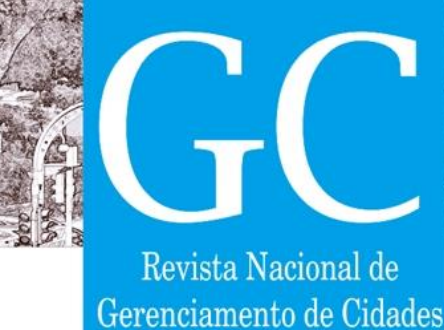

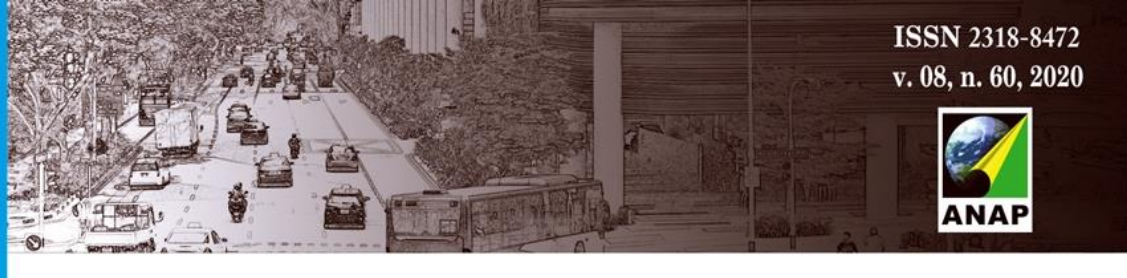

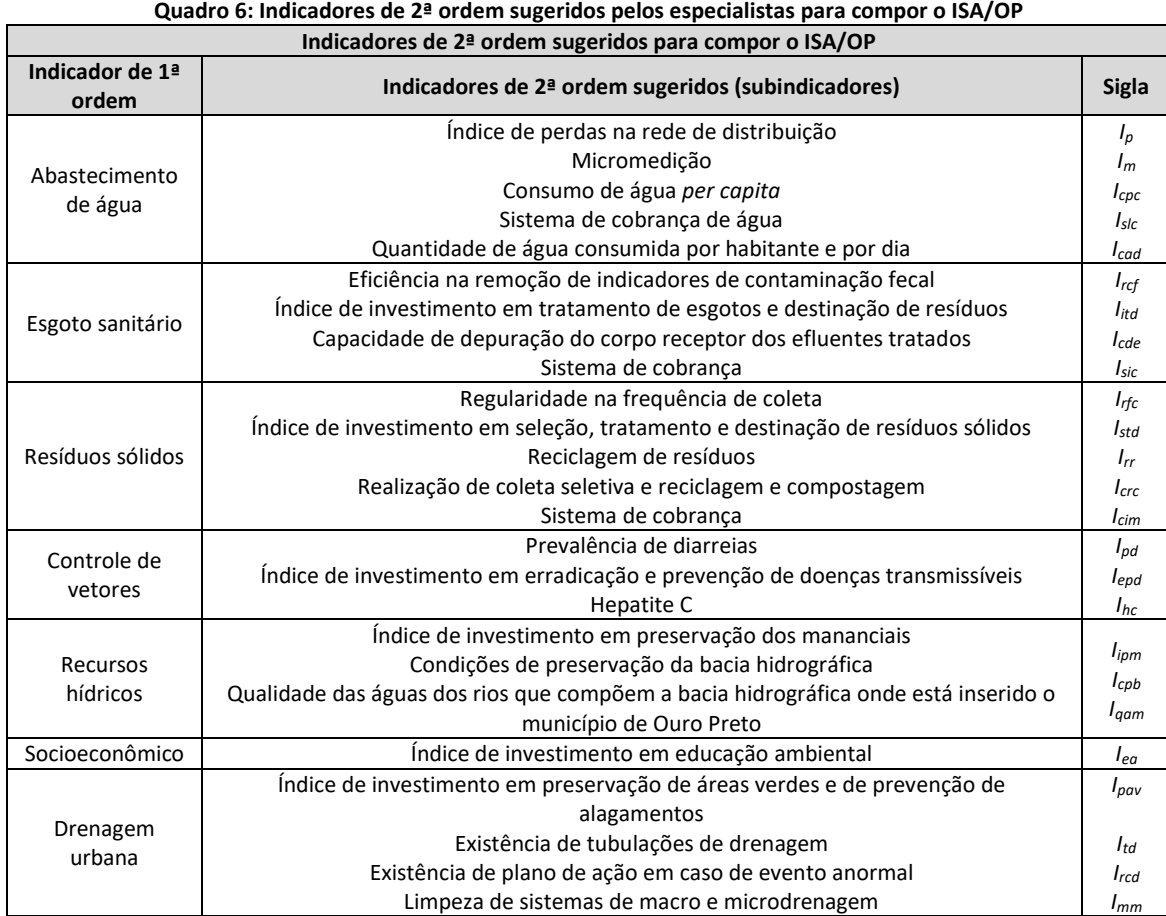

Fonte: Autores

### **3.2 Informações obtidas com a segunda rodada do método** *Delphi*

Na segunda rodada do método *Delphi* os participantes tiveram a opção de incluir em suas respostas os indicadores e subindicadores sugeridos pelo grupo de especialistas durante a primeira rodada do método (Quadros 5 e 6, respectivamente). A Tabela 2 e o Gráfico 2 apresentam os dados específicos de cada indicador e subindicador obtidos após o encerramento da segunda rodada do método *Delphi*.

Analisando a escolha dos indicadores e subindicadores sugeridos na primeira rodada, observouse que o indicador de primeira ordem mais utilizado foi o *Iqar*, representando uma frequência de utilização de 27,27%. Analisando aqueles de segunda ordem (subindicadores) notou-se que o mais escolhido pelos especialistas foi o *Icpb*, pertencente ao *Irh*, com frequência de utilização de 28,57%. Constatou-se que ambos apresentaram valor abaixo de 50,00%, conforme pré-requisito apresentado no último parágrafo do tópico 2.2 deste artigo.

Notou-se novamente que *Iab*, *Ies* e *Irs* foram selecionados por todos os 22 (100,00%) especialistas e que seus pesos se apresentaram de maneira mais convergentes do que na primeira rodada. Chama-se atenção para a confluência dos pesos dos indicadores *Icv* e *Irh*, demonstrando consenso

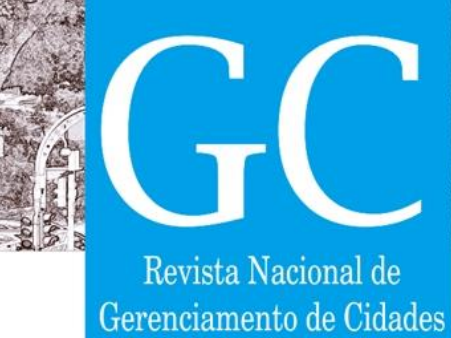

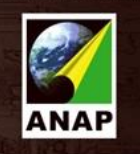

entre os especialistas. Quanto aos indicadores *Ise* e *Idu* observou-se que o primeiro apresentou pesos mais convergentes do que na primeira rodada, enquanto que o segundo se comportou da mesma maneira em ambas. Por fim, ficou claro que nenhum indicador de primeira ordem sugerido pelos especialistas alcançou frequência mínima de utilização de 50,00%, sendo assim nenhum deles foi considerado na fórmula final do ISA/OP.

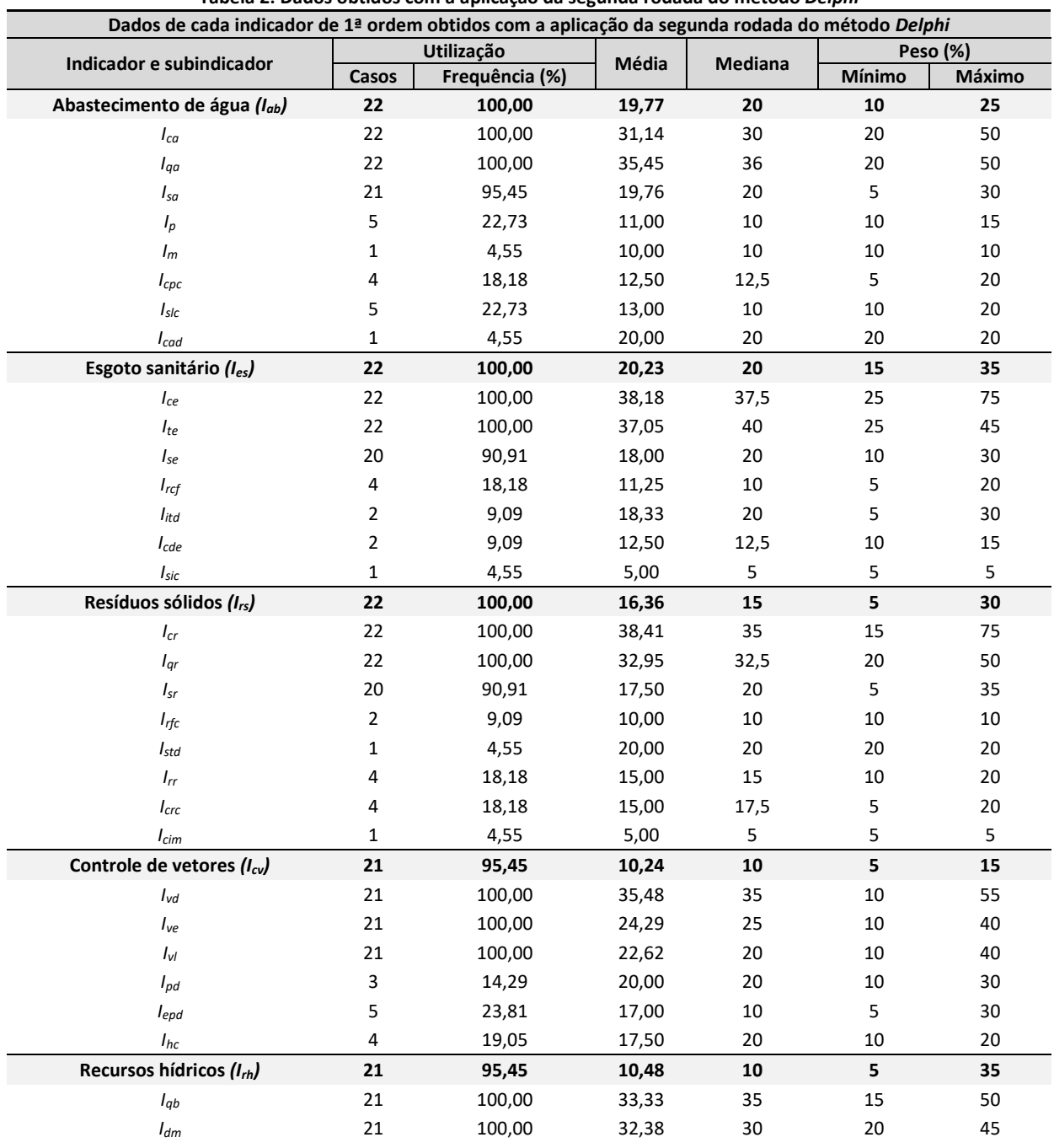

## **Tabela 2: Dados obtidos com a aplicação da segunda rodada do método** *Delphi*

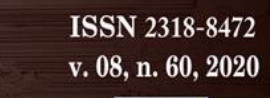

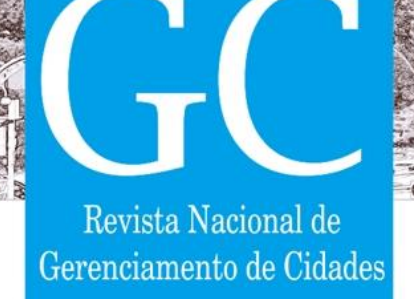

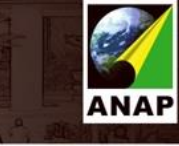

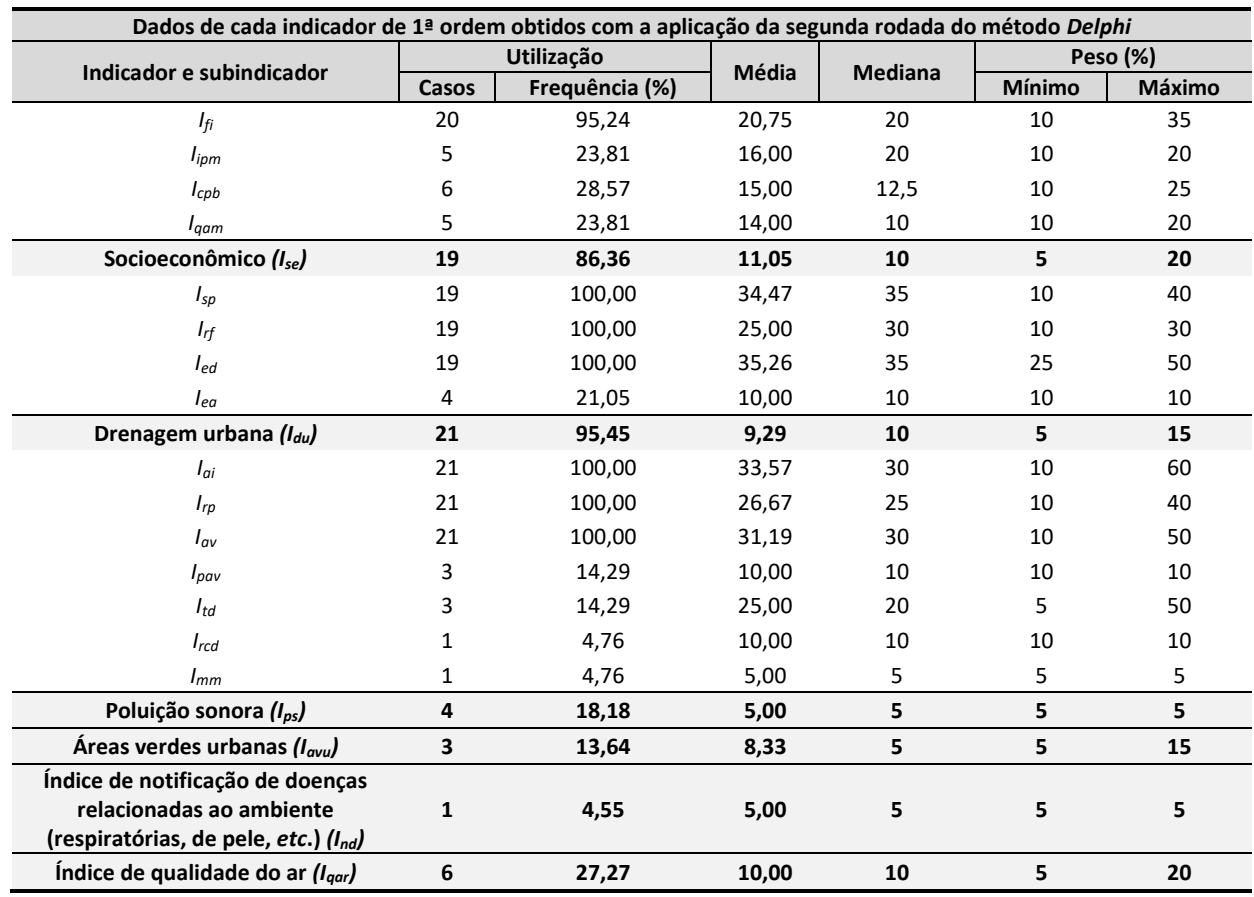

Fonte: Autores

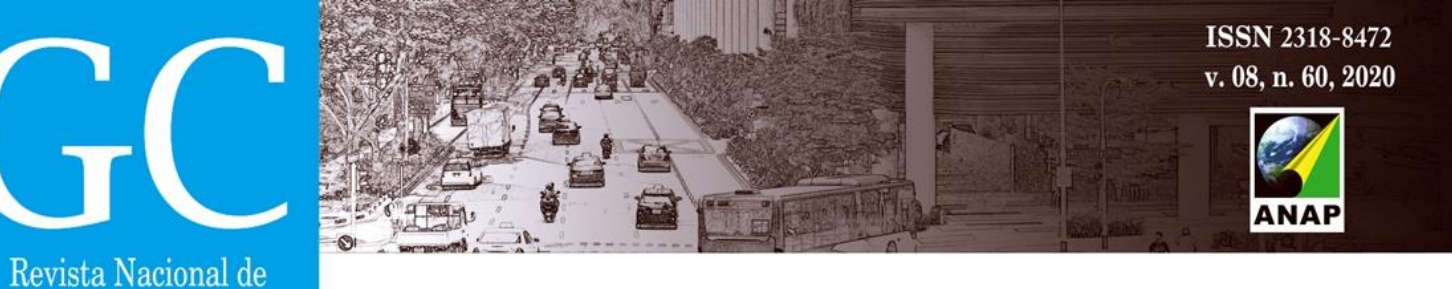

#### **Gráfico 2: Dados obtidos após a segunda rodada do método** *Delphi*

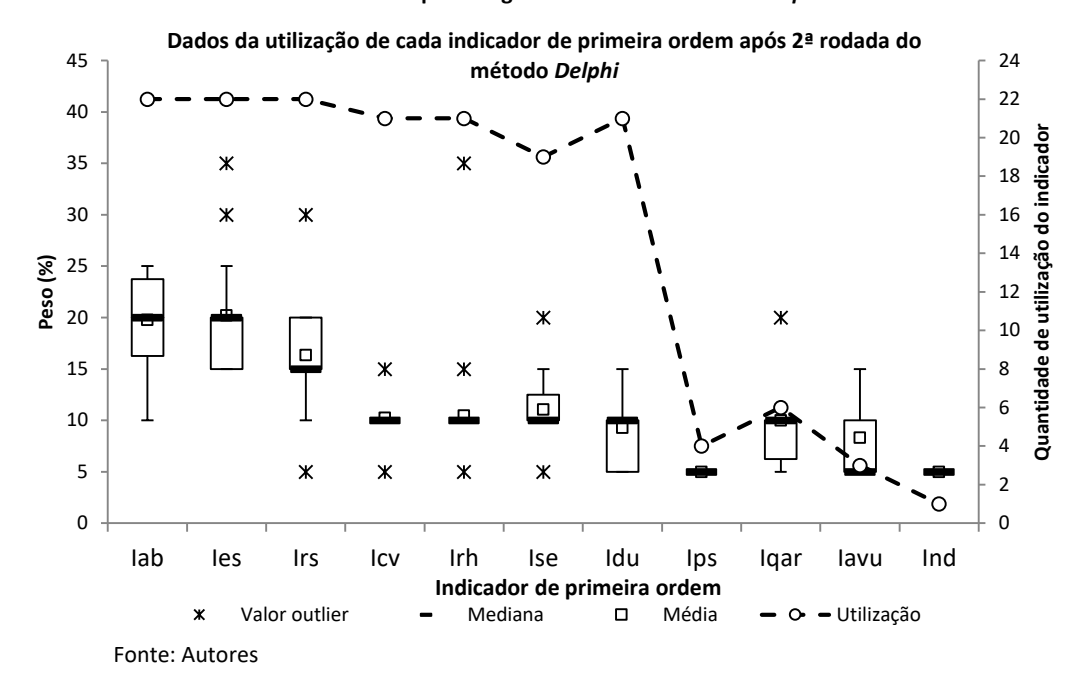

#### **3.3 Definição da fórmula para cálculo do ISA/OP**

Gerenciamento de Cidades

A análise da coluna 'Utilização-Frequência (%)' da Tabela 3 apresenta que nenhum dos indicadores e subindicadores sugeridos pelos especialistas alcançou o valor mínimo de 50,00%, fato que fez com essas sugestões fossem desconsiderados na composição do ISA/OP, conforme pré-requisito já apresentado anteriormente. Deste ponto em diante, somente serão apresentados dados dos indicadores e subindicadores pertencentes ao ISA original criado por Conesan (1999). Conforme já informado, o indicador de Drenagem Urbana (ausente no ISA/SP Conesan) será calculado considerando os subindicadores estabelecidos por Valvassori e Alexandre (2012). A Tabela 3 apresenta uma análise comparativa a respeito dos dados dos indicadores e subindicadores que serão considerados no ISA/OP em função das rodadas do método *Delphi*.

A comparação entre os valores de frequência de utilização, média, mediana e pesos máximos e mínimos dos indicadores e subindicadores em função das rodadas do método *Delphi* apresentada na Tabela 3 demonstra ausência de significativa variação desses valores, fato que baseou a inferência da existência de consenso entre as opiniões dos especialistas. O Gráfico 3 comprova a observação anterior apresentando os valores de média e mediana para os indicadores de primeira ordem em função das rodadas do método, destacam-se os valores idênticos de mediana para as duas rodadas.

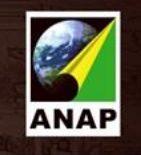

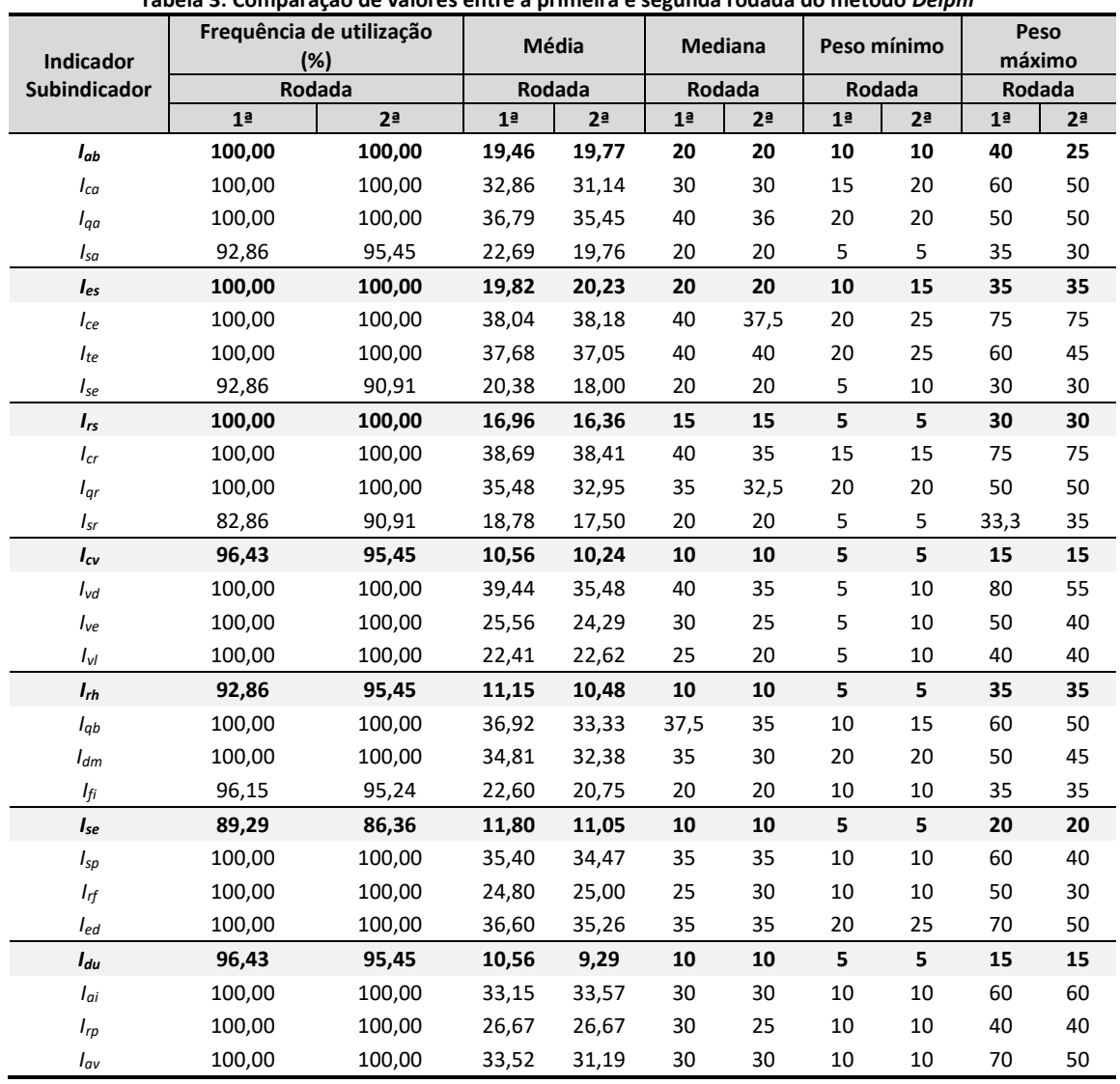

**Tabela 3: Comparação de valores entre a primeira e segunda rodada do método** *Delphi*

Fonte: Autores

Revista Nacional de Gerenciamento de Cidades

> Em continuidade, o diagrama de caixas representado pelo Gráfico 4 demonstra convergência dos valores dos pesos atribuídos pelos especialistas entre a primeira e a segunda rodada do método *Delphi*. Notou-se que os diagramas referentes à segunda rodada estão com maior ajuste – mais estreitos – do que aqueles com valores da primeira rodada, fato que também demonstra alcance de consenso.

> O ajuste, que representa convergência de valores e menor dispersão de valores, é comprovado pelo menor intervalo de valor entre os segundos e terceiros quartis dos diagramas da segunda rodada quando comparados aos da primeira. Além disso, o intervalo de valores das extremidades – primeiros e quartos quartis – também apresentaram diminuição, indicando convergência. Por fim, também se constata o ajuste ao analisar que todos os indicadores

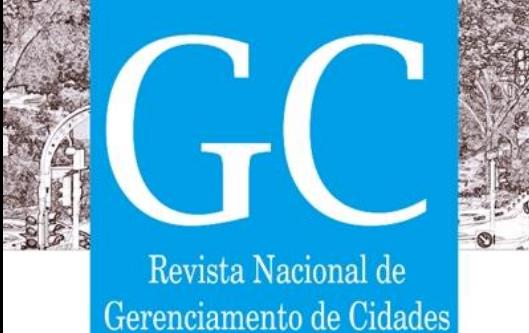

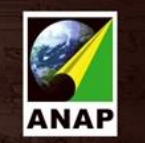

apresentaram frequência de utilização semelhante nas duas rodadas do *Delphi.* Tais análises ratificam ainda mais o alcance do consenso entre as opiniões dos especialistas. Ressalta-se, apenas, que para o indicador de Drenagem Urbana *(Idu)* os valores dos pesos atribuídos pelos especialistas durante a segunda rodada se concentraram em um intervalo mais baixo do que na primeira.

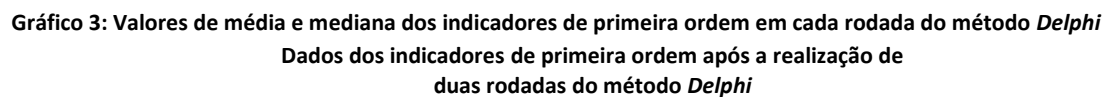

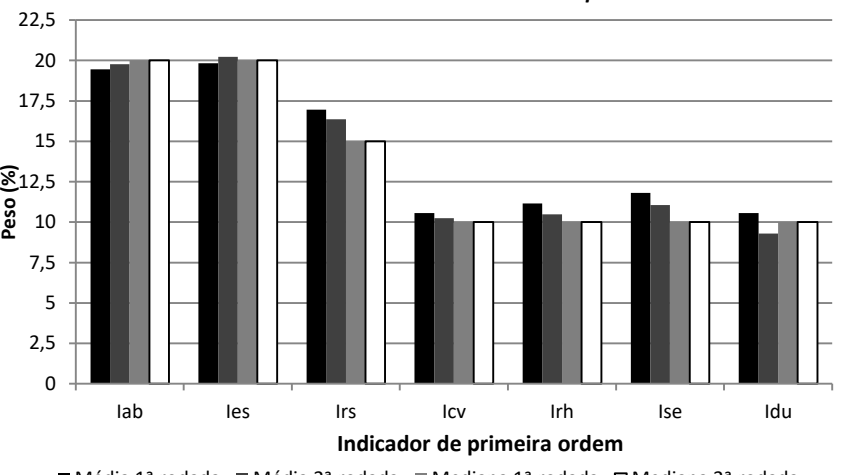

Fonte: Autores ■ Média 1ª rodada ■ Média 2ª rodada ■ Mediana 1ª rodada □ Mediana 2ª rodada

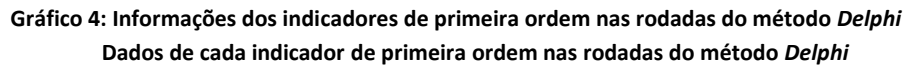

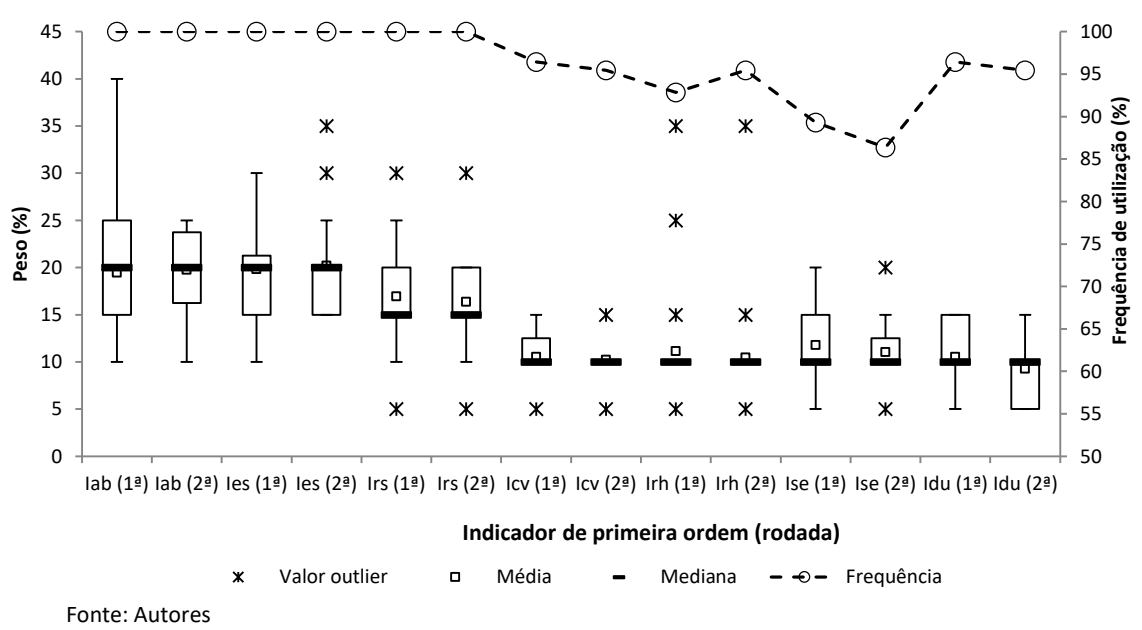

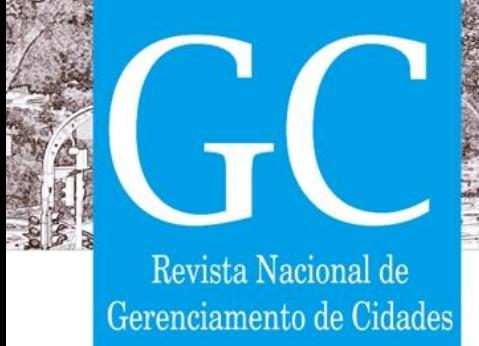

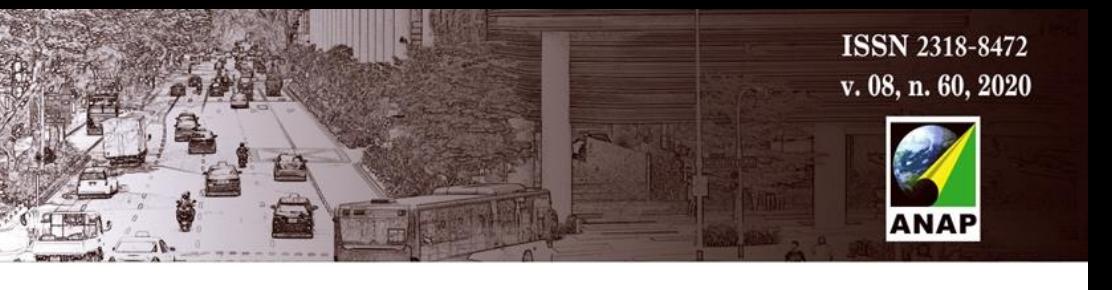

Provado o consenso, os autores deste estudo optaram por utilizar os pesos médios de cada indicador obtidos com a aplicação da segunda rodada do *Delphi* para ponderar o ISA/OP, sendo a Equação (1) a primeira proposição.

$$
ISA/OP = (19,77Iab+20,23Ies+16,36Irs+10,24Icv+10,48Irh+11,05Ise+9,29Idu)/100
$$
 (1)

No entanto, notou-se que o somatório dos pesos dos indicadores foi igual a 97,42 (19,77 + 20,23 + 16,36 + 10,24 + 10,48 + 11,05 + 9,29 = 97,42), fato não permitido para fórmula de um ISA. Informa-se que essa soma não foi igual a 100,00 devido ao fato de existir aqueles pesos atribuídos aos indicadores sugeridos pelos especialistas que foram desconsiderados para equacionar o ISA/OP (vide primeiro parágrafo do tópico 3.3). Pensou-se, então, em utilizar os valores de mediana como alternativa, porém o mesmo imbróglio foi detectado. Ou seja, o somatório dos valores de mediana, devido ao mesmo motivo citado, também não foi igual a  $100,00$  (20,00 + 20,00 + 15,00 + 10,00 + 10,00 + 10,00 + 10,00 = 95,00).

Assim, adotou-se como solução para o contratempo distribuir de maneira ponderada entre os indicadores o percentual restante do somatório das médias. Isto é, calculou-se a diferença (100,00 – 97,42) e obteve-se o valor de 2,58, valor esse que foi distribuído de maneira proporcional à média de cada indicador. Para facilitar o entendimento, a seguir encontra-se detalhada a explicação dos referidos cálculos para o indicador *Iab* (os cálculos para os demais indicadores foram realizados de maneira análoga).

19,77/97,42 = 0,2030 daí: 20,30% x 2,58 = 0,5237; logo: Peso *Iab* = 0,5237+19,77 = 20,30% Ou, simplesmente:

$$
Peso I_{ab} = (19,77 \times 100)/97,42 = 20,30\% = 0,2030
$$

Desta forma, a Equação (2) apresenta a fórmula final para cálculo do ISA/OP obtida após a aplicação de duas rodadas do método *Delphi* (nota-se que nesta ocasião o somatório dos pesos de cada indicador é igual a 100,00):

$$
ISA/OP = 0,2030I_{ab}+0,2076I_{es}+0,1680I_{rs}+0,1051I_{cv}+0,1075I_{rh}+0,1135I_{se}+0,0953I_{du}
$$
 (2)

A ponderação dos indicadores de segunda ordem (subindicadores) foi realizada de maneira idêntica ao que foi apresentado. A título de facilitar a compreensão, a seguir apresenta-se a maneira utilizada para ponderação do subindicador do *Ica*, integrante do *Iab*.

Médias (*Ica* = 31,14; *Iqa* = 35,45; *Isa* = 19,76); Somatório das médias = 86,35

Diferença 
$$
(100,00 - 86,35) = 13,65
$$

$$
Peso I_{ca} = (31,14 \times 100)/86,35 = 36,06\% = 0,3606
$$

Desta forma, o Quadro 7 apresenta as fórmulas dos indicadores de primeira e segunda ordem utilizadas para o cálculo do ISA/OP obtidas após a conclusão do método *Delphi*. Ressalta-se que

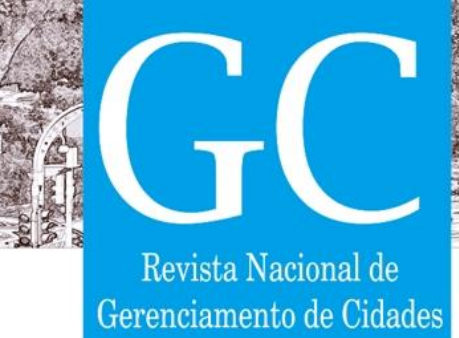

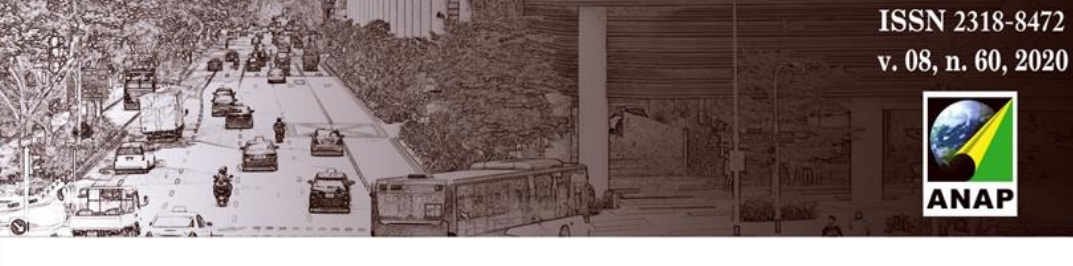

as equações bem como as variáveis estudadas estão todas fundamentadas no Manual Básico do ISA (CONESAN, 1999).

**Quadro 7: Fórmulas utilizadas para cálculo dos indicadores e subindicadores do ISA/OP**

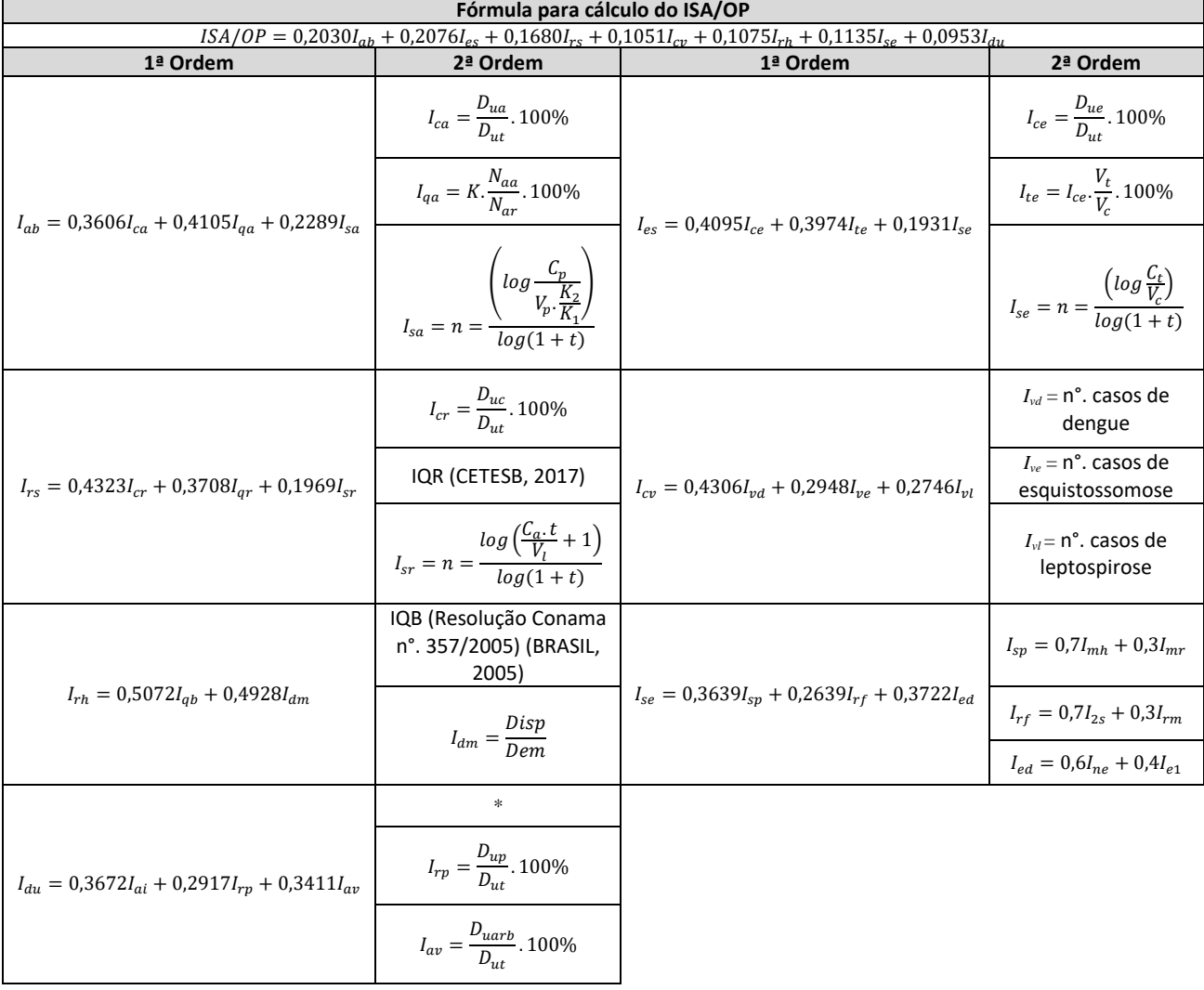

Fonte: CONESAN, 1999

\*O subindicador de Alagamento ou Inundação *(Iai)* para a cidade de Ouro Preto foi calculado baseado no mapa de áreas inundáveis da sede urbana do município disponibilizado no Plano Municipal de Saneamento Básico em PMOP (2012).

### **3.4 Cálculo do valor do ISA/OP**

A aplicação da fórmula obtida, Equação (2) resultou no valor de ISA/OP igual a 49,22 para a cidade de Ouro Preto (sede do município), enquadrando-a, conforme as faixas de salubridade, em um nível de baixa salubridade ambiental, demonstrando tecnicamente em quais componentes do saneamento existe a necessidade de investimentos públicos visando a melhorar a salubridade ambiental da sede do município. A Tabela 4 apresenta os valores

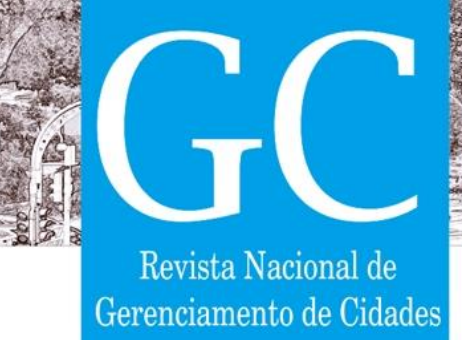

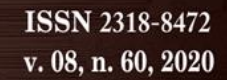

individuais encontrados para cada indicador de primeira ordem avaliado pela fórmula do ISA/OP.

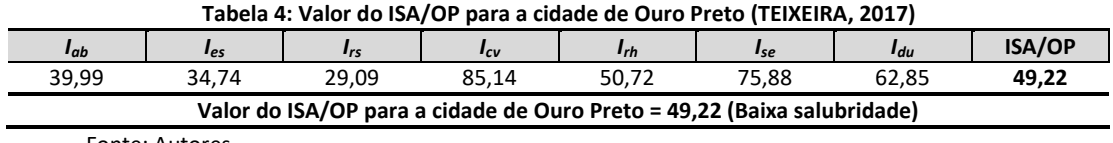

Fonte: Autores

A breve análise da Tabela 4 ratifica que a metodologia de criação da fórmula do ISA/OP foi pertinente e retrata adequadamente o estágio de salubridade ambiental da cidade de Ouro Preto, a qual ainda não conta com um serviço de tratamento de esgoto (*Ies* = 34,74) e nem para disposição final ambientalmente adequada dos resíduos sólidos (*Irs* = 29,09), já que o aterro projetado para ser sanitário passou a ser aterro controlado por problemas operacionais e atualmente se encontra com capacidade exaurida, sendo esses os respectivos indicadores que apresentaram os valores mais baixos. Os indicadores que obtiveram maiores valores foram o *Icv* e o *Ise*, com os seguintes valores 85,14 e 75,88, respectivamente*.* O estudo de Teixeira (2017) elucida o cálculo detalhado de todos os indicadores e subindicadores contidos no ISA/OP, analisando de forma particular a cidade de Ouro Preto bem como os 12 distritos pertencentes ao município.

Por fim, o diagnóstico realizado dos componentes socioambientais avaliados por meio de instrumento matemático é inédito para o poder público local e se caracteriza como importante ferramenta de gestão a ser utilizada para indução de melhorarias na salubridade ambiental da cidade de Ouro Preto. O presente estudo é capaz de colaborar com os tomadores de decisões da administração pública local a dar suporte às suas futuras ações de melhoria de saneamento ambiental municipal, além de subsidiar a atualização do Plano Municipal de Saneamento, que é de 2013 e considerado frágil em muitas de suas análises e proposições, e de dar suporte na elaboração do Plano Municipal de Resíduos Sólidos do município de Ouro Preto, o qual estaria em vias de ser elaborado.

## **4 CONCLUSÃO**

A aplicação do método *Delphi* foi considerada adequada para a construção do Indicador de Salubridade Ambiental para as áreas urbanas do município de Ouro Preto, MG. O primeiro produto da metodologia descrita resume-se à Equação (2), a qual apresenta a fórmula para o cálculo do ISA/OP, enquanto que o segundo refere-se à ponderação dos indicadores de segunda ordem (subindicadores), conforme visto no Quadro 7. A aplicação da fórmula criada culminou em um valor de ISA/OP igual a 49,22 para a cidade de Ouro Preto, valor que a enquadra no nível de baixa salubridade ambiental. Outro ponto a apresentar é que o presente estudo é pioneiro no que tange à apresentação dos detalhes de toda aplicação do método *Delphi*, pormenorizando os dados referentes a cada rodada da metodologia, provando, ainda, o alcance do consenso

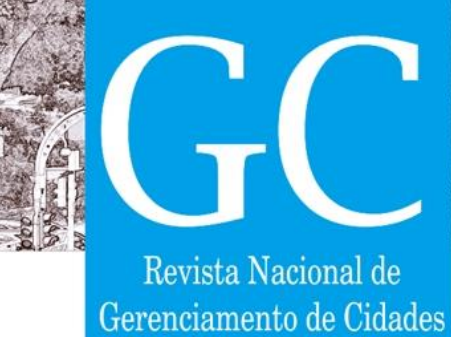

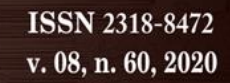

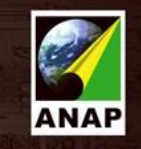

entre os especialistas respondentes, premissa fundamental de um *Delphi*. O consenso foi diagnosticado após comparação dos valores de frequência de utilização, média, mediana e pesos máximos e mínimos dos indicadores e subindicadores em função das rodadas do método *Delphi*, conforme provado pelos Gráficos 3 e 4 e Tabela 3. Salienta-se, mais uma vez, que as estruturas e variáveis das equações apresentadas no Quadro 7 são todas explicitadas no Manual Básico do ISA, referenciado em Conesan (1999). Por fim, o produto deste estudo é apto a apresentar e fundamentar o real diagnóstico dos componentes socioambientais ouropretanos no espectro do saneamento ambiental urbano, consolidando-se como concreto e rigoroso instrumento de planejamento e gestão ambiental que se faz disponível à administração pública.

# **5 REFERÊNCIAS BIBLIOGRÁFICAS**

BRASIL. Conselho Nacional de Meio Ambiente. Resolução CONAMA nº. 357, de 17 de março de 2005. Dispõe sobre a classificação dos corpos de água e diretrizes ambientais para o seu enquadramento, bem como estabelece as condições e padrões de lançamento de efluentes, e dá outras providências. Ministério do Meio Ambiente. **Diário Oficial da União.** Brasília, DF, 2005.

BRIGGS, D.; CORVALÁN, C.; NURMINEN, M. *Linkage methods for environment and health analysis - General guidelines. United Nations Environment Programme (UNEP), United States Environmental Protection Agency, Office of Global and Integrated Environmental Health, World Health Organization (WHO),* Geneva 1996.

COMPANHIA AMBIENTAL DO ESTADO DE SÃO PAULO (CETESB). Inventário estadual dos resíduos sólidos urbanos 2016. **Série relatórios**. 126f. São Paulo, 2017.

CONSELHO ESTADUAL DE SANEAMENTO (Conesan). ISA - Indicador de Salubridade Ambiental - **Manual Básico**. São Paulo, 1999.

COSTA, R. V. F. **Desenvolvimento do Índice de Salubridade Ambiental (ISA) para comunidades rurais e sua aplicação e análise nas comunidades de Ouro Branco - MG.** 2010. 185f. Dissertação (Mestrado em Engenharia Ambiental) - Universidade Federal de Ouro Preto, Ouro Preto - MG.

DIAS, M. C. **Índice de Salubridade Ambiental em Áreas de Ocupação Espontânea: estudo em Salvador, Bahia.** 2003. 171f. Dissertação (Mestrado em Engenharia Ambiental Urbana) - Universidade Federal da Bahia, Salvador - BA.

DOMINGUES, E.; RIBEIRO, G. V. Indicadores ambientais no Sudoeste do Amazonas - uma experiência-piloto. **Revista Brasileira de Geografia**, Rio de Janeiro, v. 58, n. 1/4, p.71-94, jan./dez. 1996.

FONSECA, A; PRADO FILHO, J. F. Um esquecido marco do saneamento no Brasil: o sistema de águas e esgotos de Ouro Preto (1887-1890). **Revista História, Ciências, Saúde**, Manguinhos, v. 17, n. 1, p. 51-66, jan-mar 2010.

INSTITUTO BRASILEIRO DE GEOGRAFIA E ESTATÍSTICA (IBGE). **Pesquisa de Informações Básicas Municipais. Perfil dos municípios brasileiros: 2017**. IBGE, Coordenação de População e Indicadores Sociais. - Rio de Janeiro, 2018.

MEBRATU, D. *Sustainability and Sustainable Development: Historical and Conceptual Review.* **Environmental Impact Assessment Review**, Nova York, p. 493-520, 1998.

OLIVEIRA, G. S. **O modelo ISA utilizado no Diagnóstico da Salubridade Ambiental nos Bairros do Município de Juiz de Fora - MG.** 2014. 114f. Monografia (Curso de Engenharia Sanitária e Ambiental) - Universidade Federal de Juiz de Fora, Juiz de Fora - MG.

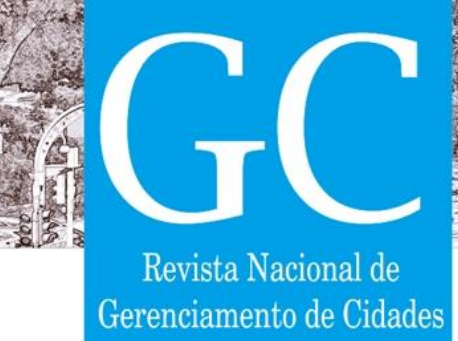

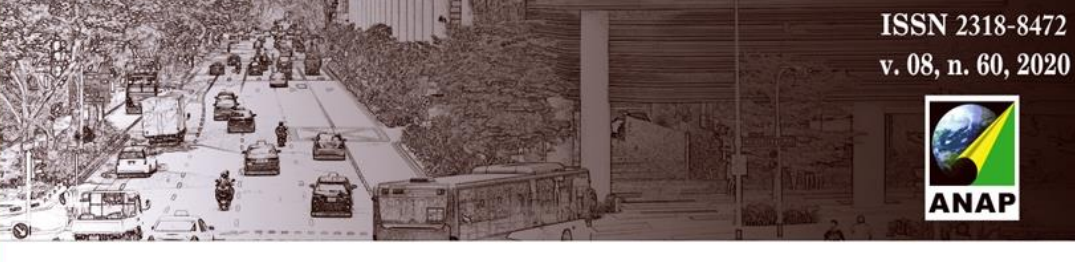

OURO PRETO. Prefeitura Municipal de Ouro Preto. **História de Ouro Preto**. Disponível em: <http://www.ouropreto.mg.gov.br/historia>. Acesso em: 01 julho 2019.

PREFEITURA MUNICIPAL DE OURO PRETO (PMOP). Plano Municipal de Saneamento Ambiental de Ouro Preto. **Produto 2 - Diagnóstico da Situação do Saneamento Básico**. Ouro Preto, 2012.

PREFEITURA MUNICIPAL DE OURO PRETO (PMOP). Plano Municipal de Saneamento Ambiental de Ouro Preto. **Produto 8 - Relatório Final do Plano Municipal de Saneamento Básico - Documento Síntese**. Ouro Preto, 2013.

SUPERINTENDÊNCIA DE ESTUDOS ECONÔMICOS E SOCIAIS DA BAHIA (SEI). Indicadores de Sustentabilidade Ambiental - **Série Estudos e Pesquisas**. Salvador, 2006.

TEIXEIRA, D. A. **Construção e determinação do Indicador de Salubridade Ambiental (ISA/OP) para as áreas urbanas do município de Ouro Preto, MG.** 2017. 154 f. Dissertação (Mestrado em Engenharia Ambiental) - Universidade Federal de Ouro Preto, Ouro Preto - MG.

TEIXEIRA, D. A; PRADO FILHO, J. F; SANTIAGO, A. F. Indicador de salubridade ambiental: variações da formulação e usos do indicador no Brasil. **Revista de Engenharia Sanitária e Ambiental**, v.23, n.3, p.543-556, mai./jun. 2018.

VICQ, R; SILVA, R. P; CAMPOS, F. D; RODRIGUES, D. A. P; Diagnóstico de Salubridade Ambiental nas Comunidades Rurais de Itabirito, Congonhas e Mariana - MG. **33º Congresso Interamericano de Engenharia Sanitária e Ambiental.** Salvador, 2012.

VALVASSORI, M. L; ALEXANDRE, N. Z; Aplicação do Indicador de Salubridade Ambiental (ISA) para as áreas urbanas. **Revista Brasileira de Ciências Ambientais**, n. 25, set. 2012.